## <span id="page-0-0"></span>Package 'tofsimsData'

October 8, 2016

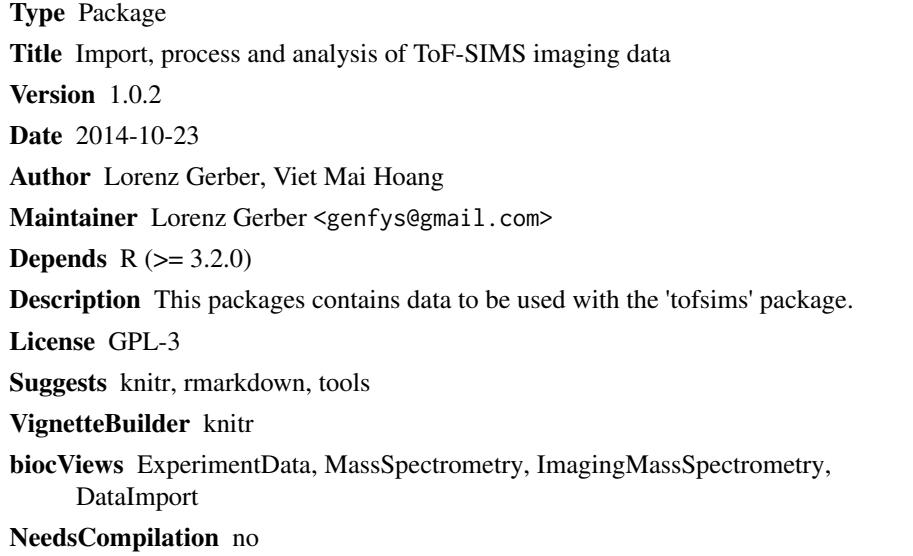

### R topics documented:

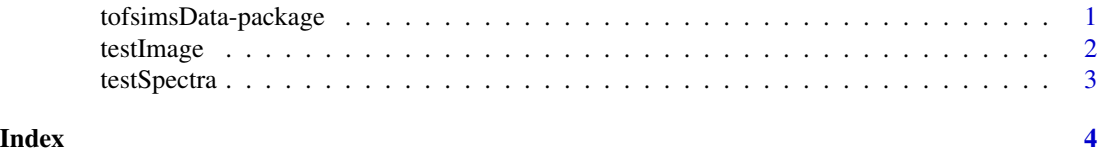

tofsimsData-package *tofsimsData*

### Description

ToF-SIMS Toolbox

#### Details

<span id="page-1-0"></span>2 testImage and the set of the set of the set of the set of the set of the set of the set of the set of the set of the set of the set of the set of the set of the set of the set of the set of the set of the set of the set

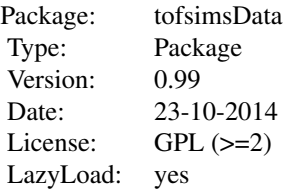

Toolbox for Time-of-Flight Secondary Ion Mass-Spectrometry (ToF-SIMS) data processing and analysis. The package facilitates importing of raw data files, loading preprocessed data and a range of multivariate analysis methods that are most commonly applied in imaging (ToF-SIMS) mass spectrometry.

#### Author(s)

Lorenz Gerber <lorenz.gerber@slu.se>

testImage *Example ToF-SIMS data*

#### Description

A dataset containing a MassImage recorded on a Ulvac-Phi TRIFT-II ToF-SIMS. The .RAW data file was imported using tofsimsImage<-MassImage('ulvacrawpeaks','filename', PeakList=tofsimsSpectra). The sample is a freeze-dried transversal poplar wood section of 100 micrometer thickness.

#### Usage

data(tofsimsData)

#### Format

A MassImage object

#### Value

MassImage object

<span id="page-2-0"></span>

#### Description

A dataset containing a MassSpectra recorded on a Ulvac-Phi TRIFT-II ToF-SIMS. The .RAW data file was imported using tofsimsSpectra<-MassSpectra('ulvacraw','filename'). The sample is a freeze-dried transversal poplar wood section of 100 micrometer thickness.

#### Usage

data(tofsimsData)

#### Format

A MassSpectra object

#### Value

MassSpectra object

# <span id="page-3-0"></span>Index

∗Topic dataset testImage, [2](#page-1-0) testSpectra, [3](#page-2-0) ∗Topic package tofsimsData-package, [1](#page-0-0)

testImage, [2](#page-1-0) testSpectra, [3](#page-2-0) tofsimsData-package, [1](#page-0-0)